## <span id="page-0-0"></span>Package 'glassoFast'

July 30, 2018

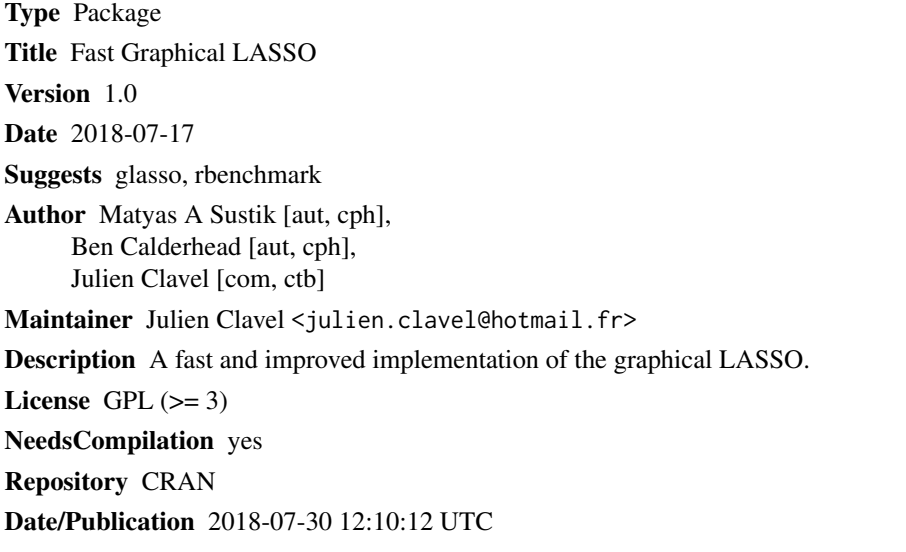

### R topics documented:

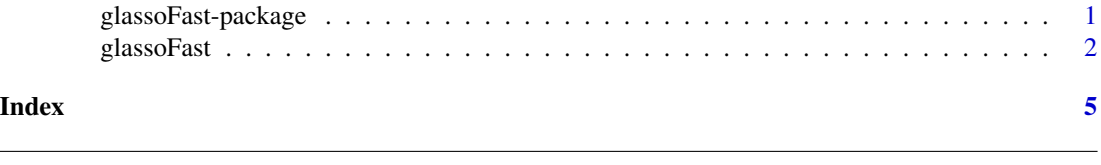

glassoFast-package *glassoFast: a Fast Graphical LASSO*

#### Description

This package propose a fast implementation of the graphical LASSO of Friedman et al. 2008 based on the algorithm (FORTRAN subroutine) of Sustik and Calderhead (2012). This algorithm also avoid non-termination issues observed for the "glasso" function of the R package glasso.

#### Details

#### <span id="page-1-0"></span>2 glassoFast

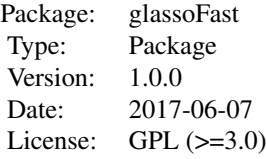

The original FORTRAN Subroutine is available from:

http://www.cs.utexas.edu/users/sustik/glassofast/

#### Author(s)

Julien Clavel

Maintainer: Julien Clavel <julien.clavel@hotmail.fr>

#### References

Friedman J., Hastie T., Tibshirani R. 2008. Sparse inverse covariance estimation with the graphical lasso. Biostatistics. 9:432-441.

Sustik M.A., Calderhead B. 2012. GLASSOFAST: An efficient GLASSO implementation. UTCS Technical Report TR-12-29:1-3.

#### See Also

[glassoFast](#page-1-1)

<span id="page-1-1"></span>glassoFast *Fast graphical LASSO*

#### Description

This function is a faster alternative to the "glasso" function in the glasso package (Friedman et al. 2008). This package is based on the algorithm (FORTRAN subroutine) of Sustik and Calderhead (2012).

#### Usage

```
glassoFast(S, rho, thr = 1e-04, maxIt = 10000, start = c("cold", "warm"),w.init = NULL, wi.init = NULL, trace = FALSE)
```
#### glassoFast 3

#### Arguments

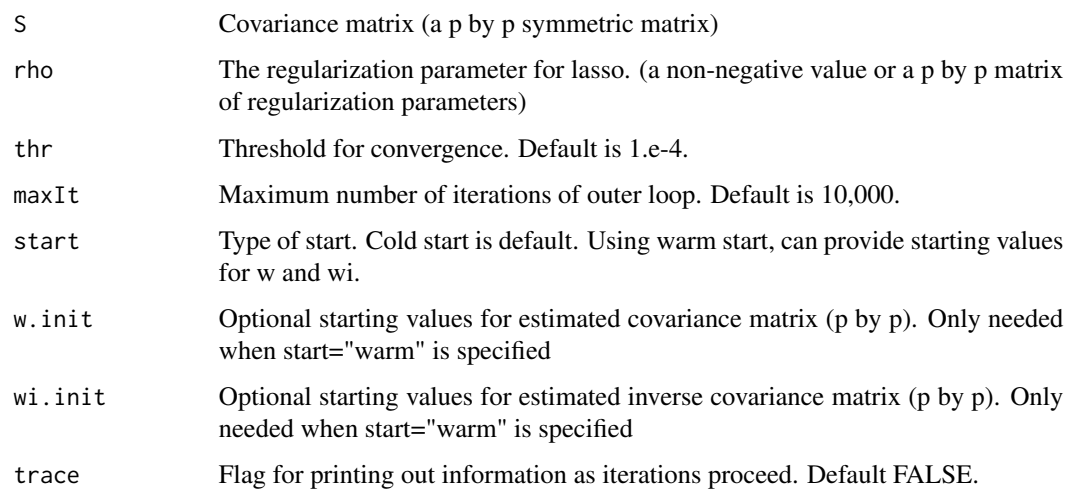

#### Details

Estimate a sparse inverse covariance matrix using a lasso (L1) penalty, following the Friedman et al. (2008) approach. The function is a wrapper of the faster and corrected (for non-termination convergence issues) FORTRAN subroutine of Sustik and Calderhead (2012).

#### Value

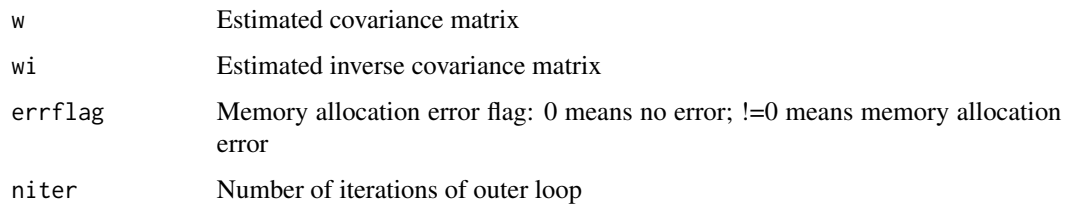

#### Author(s)

Julien Clavel

#### References

Friedman J., Hastie T., Tibshirani R. 2008. Sparse inverse covariance estimation with the graphical lasso. Biostatistics. 9:432-441.

Sustik M.A., Calderhead B. 2012. GLASSOFAST: An efficient GLASSO implementation. UTCS Technical Report TR-12-29:1-3.

#### See Also

glasso

#### Examples

```
set.seed(100)
# Make a random covariance matrix
p=5x<-matrix(rnorm(p*p),ncol=p)
s - var(x)# Compute the LASSO estimates
glassoFast(s, rho=.1)
# compare with glasso
require(glasso)
 glasso(s, rho=.1)
# benchmark glassoFast and glasso
 require(rbenchmark)
 p=100
 x<-matrix(rnorm(p*p),ncol=p)
 s <- var(x)benchmark(glassoFast(s, rho=.15), glasso(s, rho=.15), replications = 100)
 # up to an order of magnitude faster
```
# <span id="page-4-0"></span>Index

∗Topic Penalized likelihood glassoFast-package, [1](#page-0-0) ∗Topic covariance matrix glassoFast, [2](#page-1-0) ∗Topic glasso glassoFast, [2](#page-1-0) glassoFast-package, [1](#page-0-0) ∗Topic penalized likelihood glassoFast, [2](#page-1-0) ∗Topic regularization glassoFast, [2](#page-1-0)

glassoFast, *[2](#page-1-0)*, [2](#page-1-0) glassoFast-package, [1](#page-0-0)